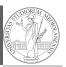

PyQB

Monga

PyQB

Monga

# Programming in Python<sup>1</sup>

Mattia Monga

Dip. di Informatica Università degli Studi di Milano, Italia mattia.monga@unimi.it

Academic year 2021/22, II semester

Academie year 2021/22, ii semeste

1⊕⊕⊕ 2022 M. Monga. Creative Commons Attribuzione — Condividi allo stesso modo 4.0 Internazionale. http://creativecommons.org/licenses/by-sa/4.0/deed.it

1

Lecture XIX: Tabular data

22

### Tabular data

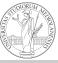

PyQB

Monga

Data are often given/collected as tables: matrices with rows for individual records and columns for the fields of the records. This is especially common in statistics, R has a built-in type for this: the dataframe.

#### pandas

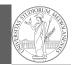

PyQB Monga

pandas (Python for data analysis) brings the DataFrame type to Python. It is based on numpy.

- Series: a one-dimensional labeled array capable of holding any data type (integers, strings, floating point numbers, Python objects, etc.). The axis labels are collectively referred to as the index.
- DataFrame: a 2-dimensional labeled data structure with columns of potentially different types. You can think of it like a spreadsheet, or a dict of Series objects.

124

#### Series

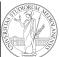

Monga

Series

Monga

A Series is convenient because it is a ndarray (and can be vectorized) but also a dict.

126

import pandas as pd s = pd.Series(np.random.randn(5), index=["a", "b", s is a numpy array of floats, each one has a label.  $d = \{"b": 1, "a": 0, "c": 2\}$ s = pd.Series(d)

The ordering depends on Python and pandas version... The current ones takes the insertion order, but you can provide explicitly the index.

```
d = \{"b": 1, "a": 0, "c": 2\}
s = pd.Series(d, index=['a', 'b', 'c'])
```

125

# Dataframes

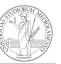

PyQB

Monga

```
d = { "one": pd.Series([1.0, 2.0, 3.0], index=["a",
\rightarrow "b", "c"]),
      "two": pd.Series([1.0, 2.0, 3.0, 4.0],

    index=["a", "b", "c", "d"]),
```

A DataFrame has an index and a columns attribute.

df = pd.DataFrame(d)

There are many ways of creating DataFrames, see the docs.

## From csv or spreadsheets

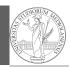

Monga

A famous example: Fisher's Iris flowers dataset. 150 records, "sepal length", "sepal width", "petal length", "petal width", "class"

```
iris = pd.read_csv('iris.csv')
# with a url
iris = pd.read_csv('https://tinyurl.com/iris-data')
```

# Two ways of indexing

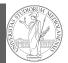

PyQB

Monga

- .loc[] "label based"
- .iloc[] "position based"

For both you can use: a single value, a list of values, a boolean array. Two notable things:

- ① If you use a slice notation with .loc ('a':'f') the last value is included! (different from plain python and from .iloc)
- ② Can be also a callable function with one argument (the calling Series or DataFrame) and that returns valid output for indexing (one of the above)

129